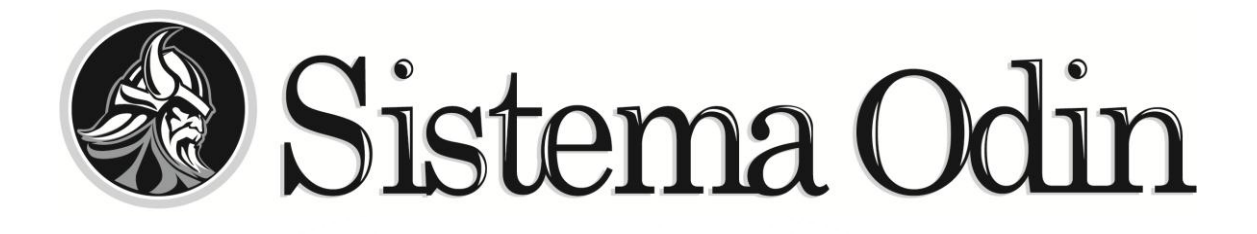

# **MÓDULOS DO SISTEMA**

Atualizado em setembro de 2018

#### **Sistema Odin – ERP**

O **Sistema Odin** é desenvolvido em Delphi e utiliza Oracle como banco de dados, tanto na sua versão comercial, quanto na versão XE (sem custo). O sistema é multiempresa, permitindo fazer a gestão simultânea de várias empresas, com visualização de resultados individuais ou agrupados. Por ser multitela e por ter todos os módulos integrados em uma única aplicação, você poderá abrir várias telas simultaneamente e trabalhar nelas como quiser.

Conheça os módulos principais:

#### **Módulo Base – Cadastros Básicos (Clientes, Fornecedores, Produtos etc.)**

O Módulo Base é o núcleo do Sistema Odin. É composto dos cadastros básicos, necessários as demais funcionalidades de todo o sistema, e sistemas de apoio, controle e auditoria.

Agrega ao Sistema Odin as funcionalidades de consulta online de CNPJ, Sintegra, CEP, mapas, etc. Fornece acesso rápido a qualquer cadastro a partir de diversas telas via atalho em tela e permite anexar documentos eletrônicos (textos, imagens, vídeos, e-mails, pdfs, etc.) a diversos cadastros. Faz a gestão otimizada de informações através de cadastros unificados de clientes, fornecedores e outros.

# **VENDAS**

#### **Faturamento**

- $\bullet$  Emissão de NF-e (Nota Fiscal Eletrônica Estadual) e NFS-e<sup>1</sup> (Nota Fiscal Eletrônica – Municipal) diretamente pelo Sistema Odin, sem necessidade de ferramentas auxiliares ou geração de arquivos.
- Cancelamento e carta de correção para NF-e. Acompanhamento de notas enviadas, pendentes, aguardando retorno, etc.
- Envio automático de e-mail ao cliente e transportadora de XML e pdf (Danfe).
- Controle de expedição e embarque das NFs integrado ao financeiro, permitindo que o envio de cobrança seja feito somente após o embarque do produto.
- Faturamento integrado com geração automática de Contas a Receber e Fluxo de Caixa e movimentação de Estoque.
- Impostos configuráveis pelo usuário, tornando o faturamento mais flexível e independente de atualizações de sistema.
- Substituição tributária calculada automaticamente. Ficha de Conteúdo de Importação (FCI) manual.²
- Adequado a Lei da Transparência. Modo manual.² Relatórios de faturamento, fiscais e curva ABC.
- Entrada de notas de importação e geração de notas de exportação via sistema, contemplando os cálculos específicos destas atividades.
- *¹ – Consulte prefeituras disponíveis.*
- *² – Existem módulos automáticos de FCI e Lei da Transparência.*

#### **Comercial**

- Gestão comercial de vendas de produtos e serviços.
- Gestão de pedidos com geração, acompanhamento, controle de fluxo por status e crítica ao pedido (preços abaixo do mínimo, contas em atraso, etc.).
- Controle de saldos e cancelamentos de pedidos. Faturamento parcial, reservas de estoque. Geração de previsão financeira no contas a pagar e fluxo de caixa.
- Multimoeda e multitabela de vendas. Controle de crédito de clientes. Controle de devoluções.
- Análise de curva ABC de clientes e produtos.

### **Gestão de Comissões**

#### **Dependências:** *Vendas – Faturamento, Vendas – Comercial, Financeiro – Contas a Pagar, Financeiro – Contas a Receber*

 Controle avançado de comissões por faturamento, pedido e/ou financeiro. Geração de pagamento de comissões de representantes no Contas a Pagar, estorno, reembolso e cálculo de impostos.

#### **CRM**

#### *Dependências: Vendas – Faturamento, Vendas – Comercial*

 Acompanhamento de vendas por vendedor, região, mix de produtos, etc. Controle de clientes ativos e inativos com prazos configurados por cliente, histórico de contatos, alerta de inatividade através de e-mail para vendedores e gestores. Acompanhamento de propostas. Metas de vendas.

### **FINANCEIRO**

#### **Contas a Pagar**

 Acompanhamento de contas a pagar, baixa em lote, pagamentos parciais, controle de adiantamentos, ordem de pagamento e cheques. Controle de aprovação (autorizativo) de ordem de pagamento e cheques. Plano de contas gerencial, centro de custos e por departamento. Relatório de acompanhamento de despesas. Programação automatizada de despesas e controle de previsto x realizado.

### **Contas a Receber**

 Acompanhamento de contas a receber, baixa em lote, recebimentos parciais, e controle de adiantamentos. Plano de contas gerencial, centro de custos e por departamento. Relatório de acompanhamento de receitas. Programação automatizada de receitas e controle de previsto x realizado.

# **Fluxo de Caixa**

#### *Dependências: Contas a Pagar, Contas a Receber*

 Fluxo de caixa e banco, tesouraria, acompanhamento de saldo diário, conciliação bancária, fechamento de caixa, transferência entre contas, relatório receitas x despesas.

### **Integração Bancária Envio**

#### *Dependências: Financeiro – Contas a Receber*

- · Geração de arquivo para integração bancária<sup>1</sup>. Padrão CNAB.
- *¹ – Consulte bancos disponíveis.*

#### **Integração Bancária Retorno**

*Dependências: Contas a Receber, Integração Bancária Retorno*

- Geração de arquivo para integração bancária<sup>1</sup>. Padrão CNAB.
- *¹ – Consulte bancos disponíveis.*

#### **Geração de Boletos**

#### *Dependências: Financeiro – Contas a Receber*

- Geração de boletos em pdf<sup>1</sup> sem geração de arquivo para banco, integrado ao financeiro. Envio automático ao cliente.
- *¹ – Consulte bancos disponíveis.*

### **Orçamento Financeiro**

#### *Dependências: Financeiro – Contas a Pagar, Compras e Custos*

 Orçamento financeiro baseado em ordem de compra e contas a pagar.Acompanhamento orçado x realizado. Controle de aprovações de OC baseado no orçamento. Acompanhamento diário, mensal e anual.

# **Ficha de Conteúdo de Importação – FCI**

*Dependências: Vendas – Faturamento, Engenharia e Custos , Estoque, Compras e Custos*

 Geração da Ficha de Conteúdo de Importação automatizado, baseado em custeio da matéria-prima e suas origens tributárias. Envio e retorno.

### **Lei da Transparência**

*Dependências: Vendas – Faturamento, Compras e Custos*

 Geração automática da discriminação dos tributos pagos pelo consumidor para serem inseridos na nota fiscal.

### **Integração Contábil – Entradas**

#### *Dependências: Compras e Custos*

- Geração de arquivos para sistemas contábeis<sup>1</sup> com as informações necessárias para a realização do SPED fiscal.
- *¹ – Consulte sistemas disponíveis.*

### **Integração Contábil – CP/CR/Fluxo**

*Dependências: Financeiro – Contas a Pagar, Financeiro – Contas a Receber, Financeiro – Fluxo de Caixa*

- Geração de arquivos para sistemas contábeis<sup>1</sup> com as informações necessárias para a realização do SPED contábil.
- *¹ – Consulte sistemas disponíveis.*

# **Integração Contábil – NF Serviços**

#### *Dependências: Vendas – Faturamento*

• Geração de arquivos para sistemas contábeis<sup>1</sup> com as informações necessárias para a realização do SPED fiscal.

*¹ – Consulte sistemas disponíveis.* 

# **PRODUÇÃO**

### **Programação | MRP I e II**

#### *Dependências: Produção*

 Programação da produção baseada em pedidos ou estimativa de vendas. Lista de faltas baseada em pedidos e ordem de produção. Geração da programação de compras.

#### **Gestão de Mão-de-Obra**

- Multiestoque e estoque em terceiros. Criação de regras para movimentação de estoque, controle de localização física e inventário.
- Controle de lote e número de série com controle de validade.

#### **Engenharia e Custos**

Estrutura de produto, custeio da matéria-prima e mão-de-obra.

### **Projetos | Novos Produtos e Melhorias**

#### *Dependências: Financeiro – Contas a Pagar, Engenharia e Custos, Compras e custos*

- Controle e acompanhamento de projetos novos e melhorias em produtos atuais. Acompanhamento das horas gastas no projeto e previsto x realizado de horas e de custos.
- Projeção de vendas e integração com metas comerciais.

# **ASSISTÊNCIA TÉCNICA**

# **Mão-de-Obra**

*Dependências: [Assistência Técnica](http://www.odin.com.br/odin-modulos/odin-modulos#assistencia-tecnica) – Módulo Base*

 Apontamento de serviços realizados na OS. Acompanhamento das horas trabalhadas por OS e por funcionário.

# **GESTÃO DE MATERIAIS E FROTAS**

### **Estoque**

- Multiestoque e estoque em terceiros. Criação de regras para movimentação de estoque, controle de localização física e inventário.
- Controle de lote e número de série com controle de validade.

# **Expedição**

#### *Dependências: Vendas – Faturamento, Vendas – Comercial*

- Cálculo de volumes e pesos. Impressão de etiquetas de volume e endereçamento. Agrega ao comercial a gestão de lote econômico.
- Acompanhamento das notas a serem expedidas. Controle de entregas de material a transportadora.

### **Compras e Custos**

- Solicitação de compras, cotações, ordem de compra, entrada de notas fiscais (digitação e leitura de XML de notas fiscais e conhecimentos de transporte).
- Controle de aprovação financeira e por competência, geração de previsões financeiras, controle de variação de custos nas compras, cancelamento e controle de saldos de OC. Determinação de custo de última compra e custo médio de forma automática. Geração automática de contas a pagar, fluxo de caixa e movimentação de estoque.
- Acompanhamento de compras, controle de atrasos, de aprovações e de situação de OC.
- Multimoeda e com OC em várias línguas.

# **Sistema Odin – Clínicas**

#### **Atendimento**

#### **Dependências: [Módulo Base.](http://www.odin.com.br/odin-modulos#sistema-odin-erp-modulo-base)**

 Ficha de atendimento, acompanhamento do paciente em procedimento e ficha personalizável por procedimento (anamnese). Impressão/e-mail de lista de preparo, geração de requisição para laboratórios, termos de ciência, recusa e uso da imagem.

**\_\_\_\_\_\_\_\_\_\_\_\_\_\_\_\_\_\_\_\_\_\_\_\_\_\_\_\_\_\_\_\_\_**

- Controle de alta do paciente, folha de sala, estatísticas de exames e estudos clínicos.
- Controle de entrega de exames e de autorização de exames por plano de convênio.

#### **Agenda**

#### *Dependências: [Módulo Base.](http://www.odin.com.br/odin-modulos#sistema-odin-clnicas-modulo-base)*

- Criação de grades de horário por médico, sala, convênio e máquina. Geração
- de agenda, controle de ausência de médicos. Histórico de agendamentos.

### **Procedimentos e Laudos**

#### **Dependências: [Módulo Base,](http://www.odin.com.br/odin-modulos#clinicas-base) [Atendimento.](http://www.odin.com.br/odin-modulos#sistema-odin-clnicas-atendimento)**

 Tela de geração de laudos com visualização de imagens (depende de comunicação com as máquinas de exames). Gestão de andamento de laudos, pré-laudo e laudo por tópicos. Histórico de atendimentos com imagens. Possibilidade de integração com site para disponibilização de laudo online.

### **Tratamentos**

**Dependências: [Módulo Base,](http://www.odin.com.br/odin-modulos#clinicas-base) [Atendimento,](http://www.odin.com.br/odin-modulos#sistema-odin-clnicas-atendimento) [Procedimentos e](http://www.odin.com.br/odin-modulos#sistema-odin-clnicas-procedimentos-e-laudos)  [Laudos.](http://www.odin.com.br/odin-modulos#sistema-odin-clnicas-procedimentos-e-laudos)**

Gestão de tratamento com câmara hiperbárica com banco de imagens e controle de evolução.

#### **Faturamento**

#### *Dependências: [Módulo Base,](http://www.odin.com.br/odin-modulos#sistema-odin-clnicas-base) Atendimento, Procedimentos e Laudos*

- TISS, cálculo de valores de exame e impressão de recibo. Controle de honorários médicos. Cadastros de quantidade de CH, valor de CH e outras formas de cobrança. Controle de valor de filme, material radioativo, material descartável, medicamentos e outros insumos separados por convênio.
- Impressão da guia TISS de consultas e exames.
- Emissão de nota ou NFSe (consulte disponibilidade), cancelamento, carta de correção eletrônica. Acompanhamento de notas enviadas, pendentes e aguardando retorno. Envio automático de e-mail ao paciente/cliente com XML e pdf. Relatórios de faturamento e fiscais. Impostos configuráveis pelo usuário.

# **Módulos Adicionais**

 O **Odin Clínicas** pode também utilizar de forma integrada os seguintes módulos: Contas a pagar, Contas a receber, Fluxo de caixa, Estoque e Compras e Custos.

### **Módulo Base para Clínicas**

 Cadastro de pacientes, médicos da clínica e requisitantes, procedimentos, convênios, fornecedores, materiais (MatMed), etc; Consulta de CNPJ, Sintegra, CEP e outros.

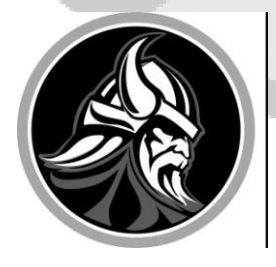

**SISTEMA ODIN** West Digital Dynamics

*West Digital Dynamics do Brasil Ltda.* **Fones:** + 55 (51) 3334-4555 / + 55 (51) 98418-9128 **Site:** [www.odin.com.br](http://www.odin.com.br/) **Endereço:** Av. Protásio Alves nº 4753 / sobreloja | Porto Alegre - RS - Brasil - CEP: 91310-002

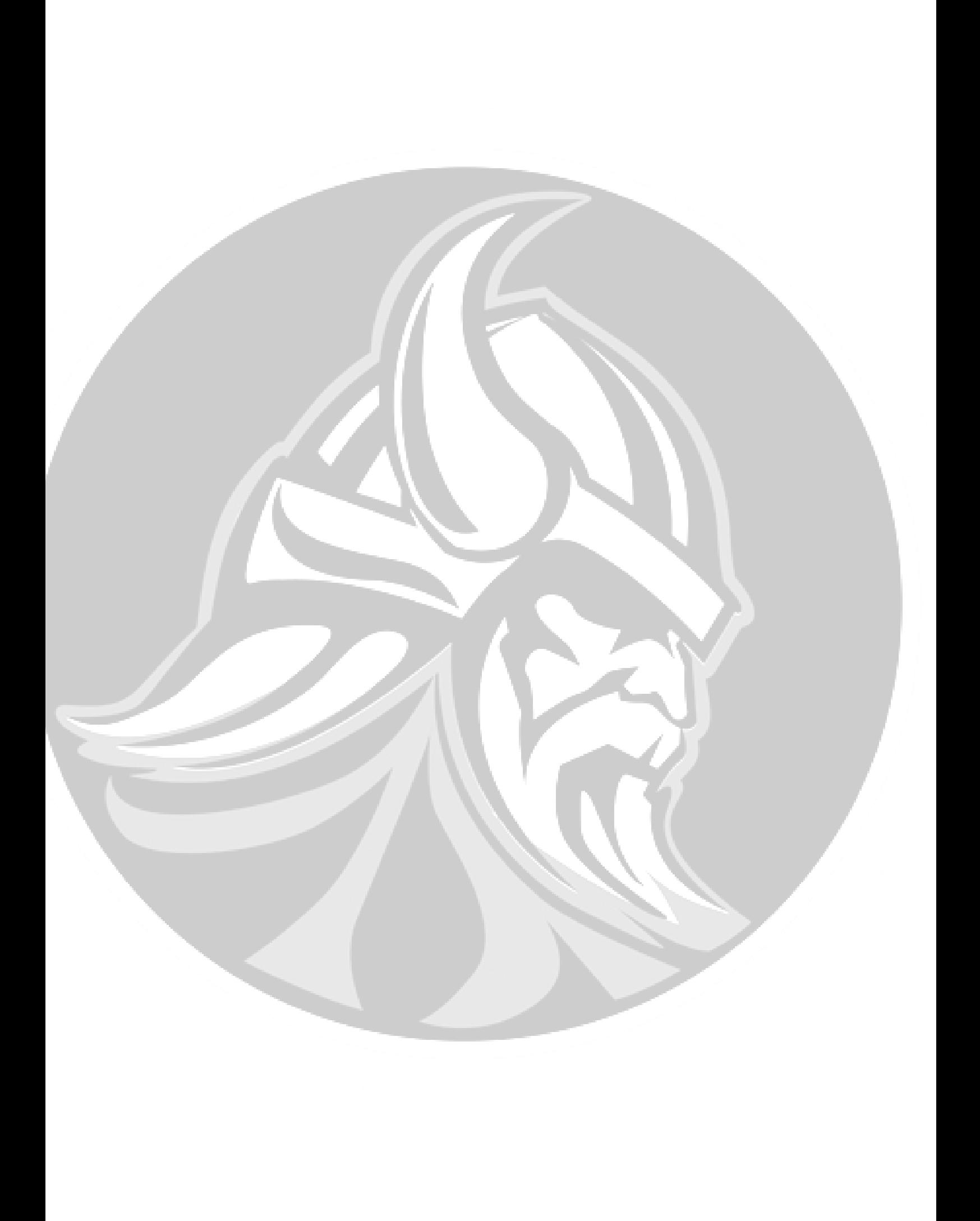